# :hager

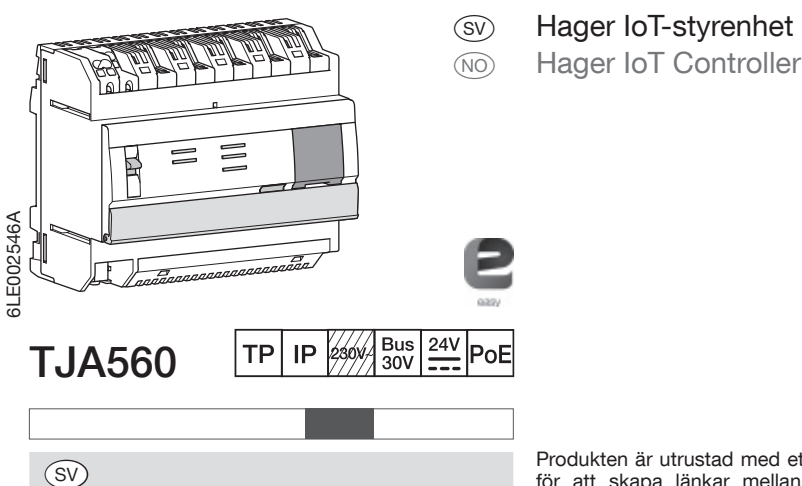

Produkten är utrustad med ett konfigurationsprogram för att skapa länkar mellan KNX-easy-produkterna och de uppkopplade enheterna. Denna programvara fungerar tillsammans med webbläsarna som är installerade på surfplattor, smartphones eller datorer. OS kompatibilitet: iOS 8, Android 4.4, Windows 8.1 Webbläsare: IE11, Chrome, Firefox.

Enhet som endast får installeras av en behörig elektriker enligt installationsbestämmelserna som gäller i landet. Installera inte denna modul utanför byggnader .

Installation

Installera helst TJA560 i VDI-skåpet på din installation. Om installationen inte inkluderar VDI-enheten, ska du säkerställa separationen högspänning/lågspänning.

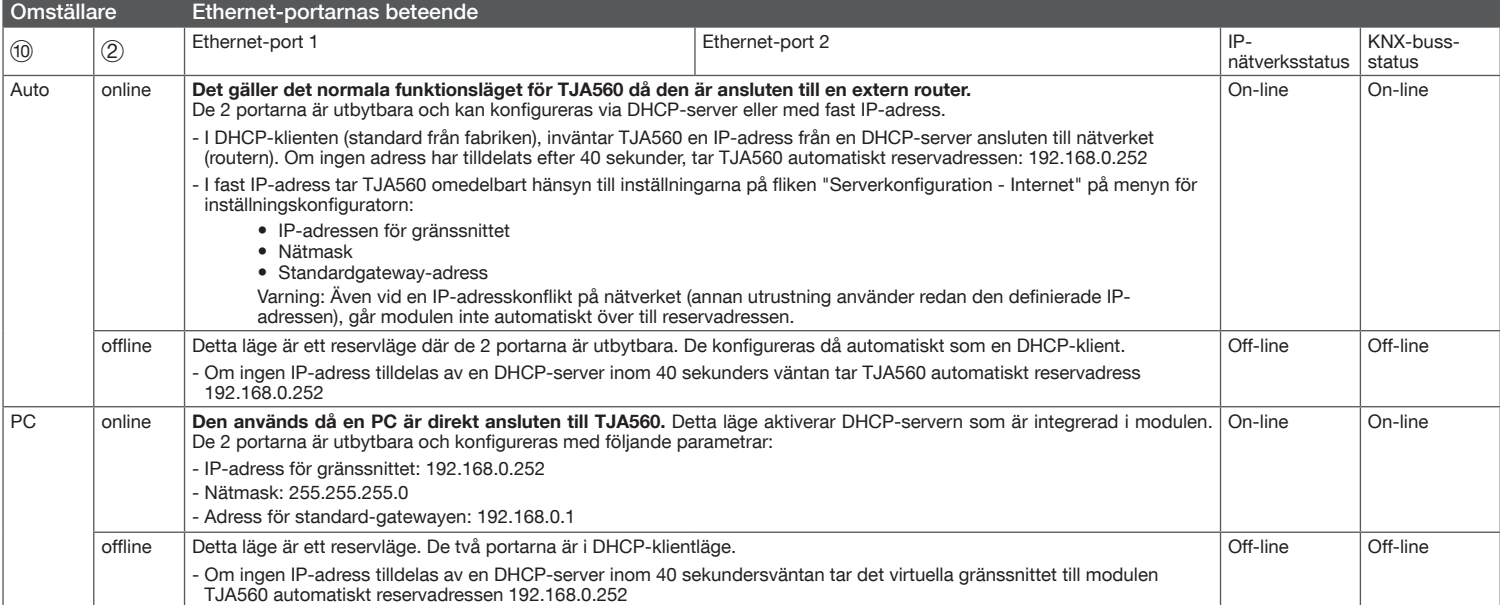

### Lysdiodernas betydelse

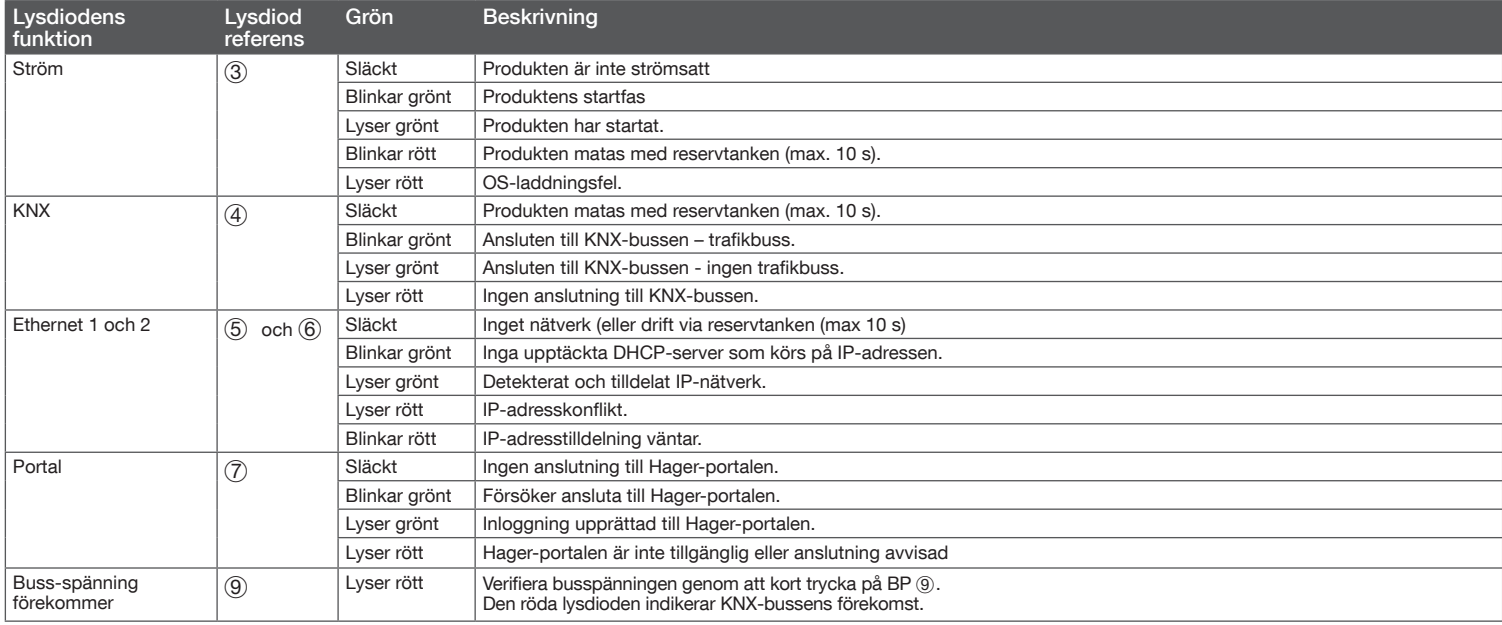

 $\bullet$  dels till KNX-bussen genom kontaktdon  $\textcircled{1}\rangle$  ; • dels till det lokala IP-nätet genom en av de två Ethernet-portarna (13) eller (14)

TJA560 är en gateway mellan KNX-produkterna och uppkopplade enheter som kommer från tredjepart.

Produkten ansluts:

 $\circledcirc^3$  $6^{5}$  0 8 匝 IT.  $\sqrt{1}$ TJA560  $(2)$ 

 $24V$ :

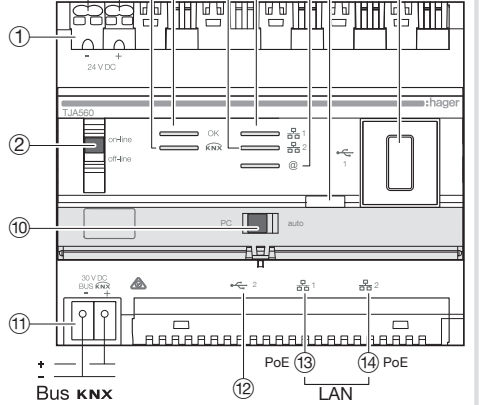

 $^{\circledR}$ 

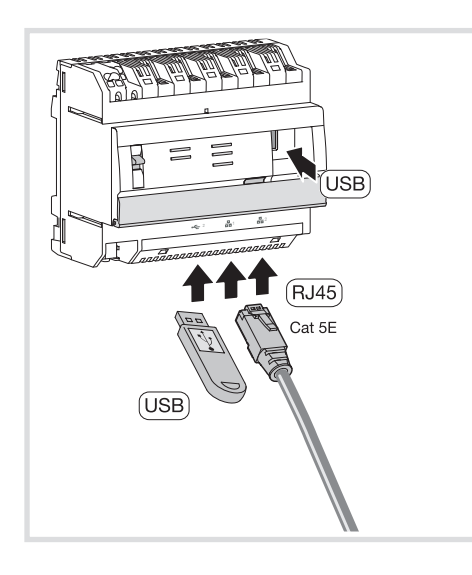

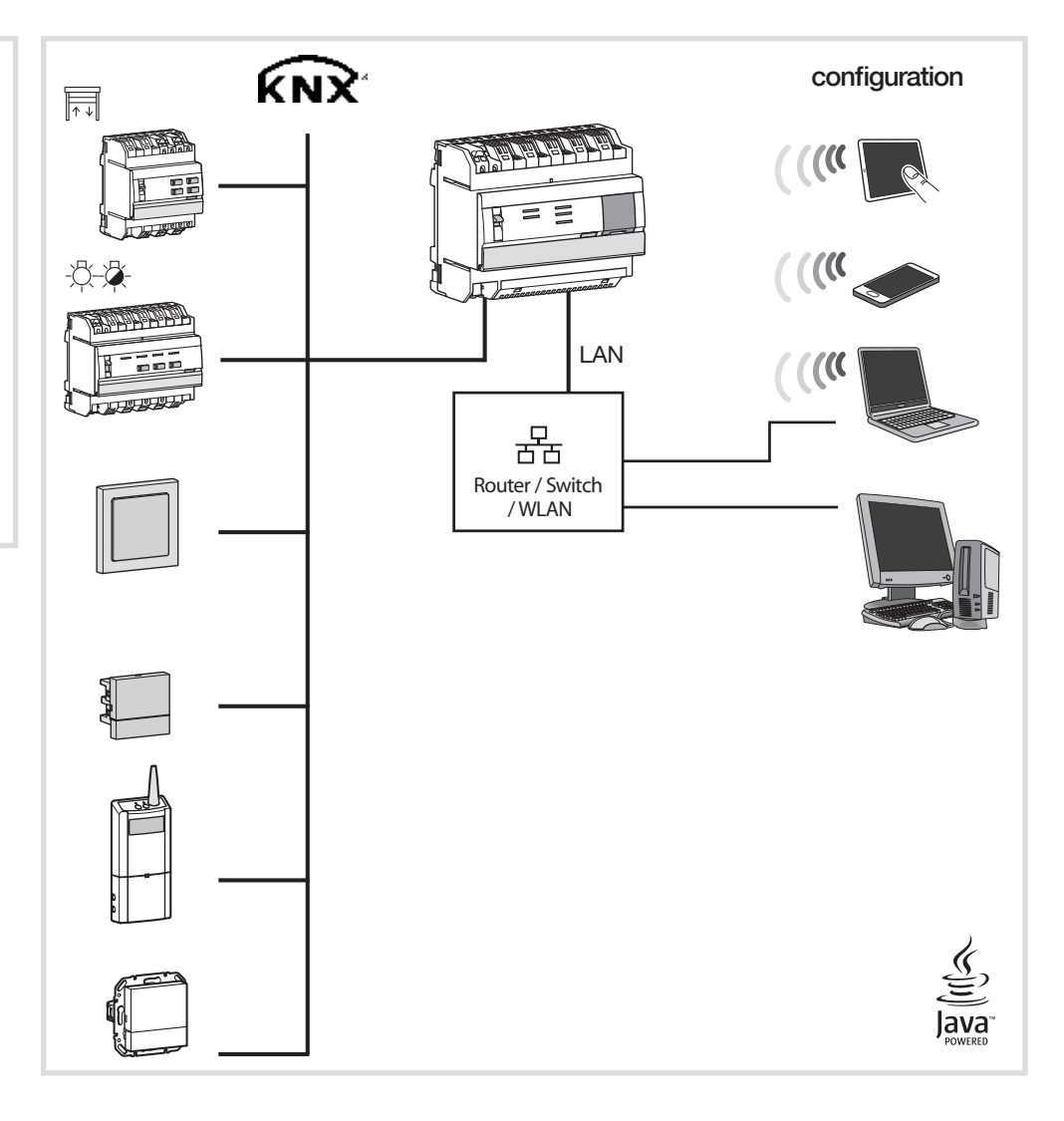

## Tekniska specifikationer

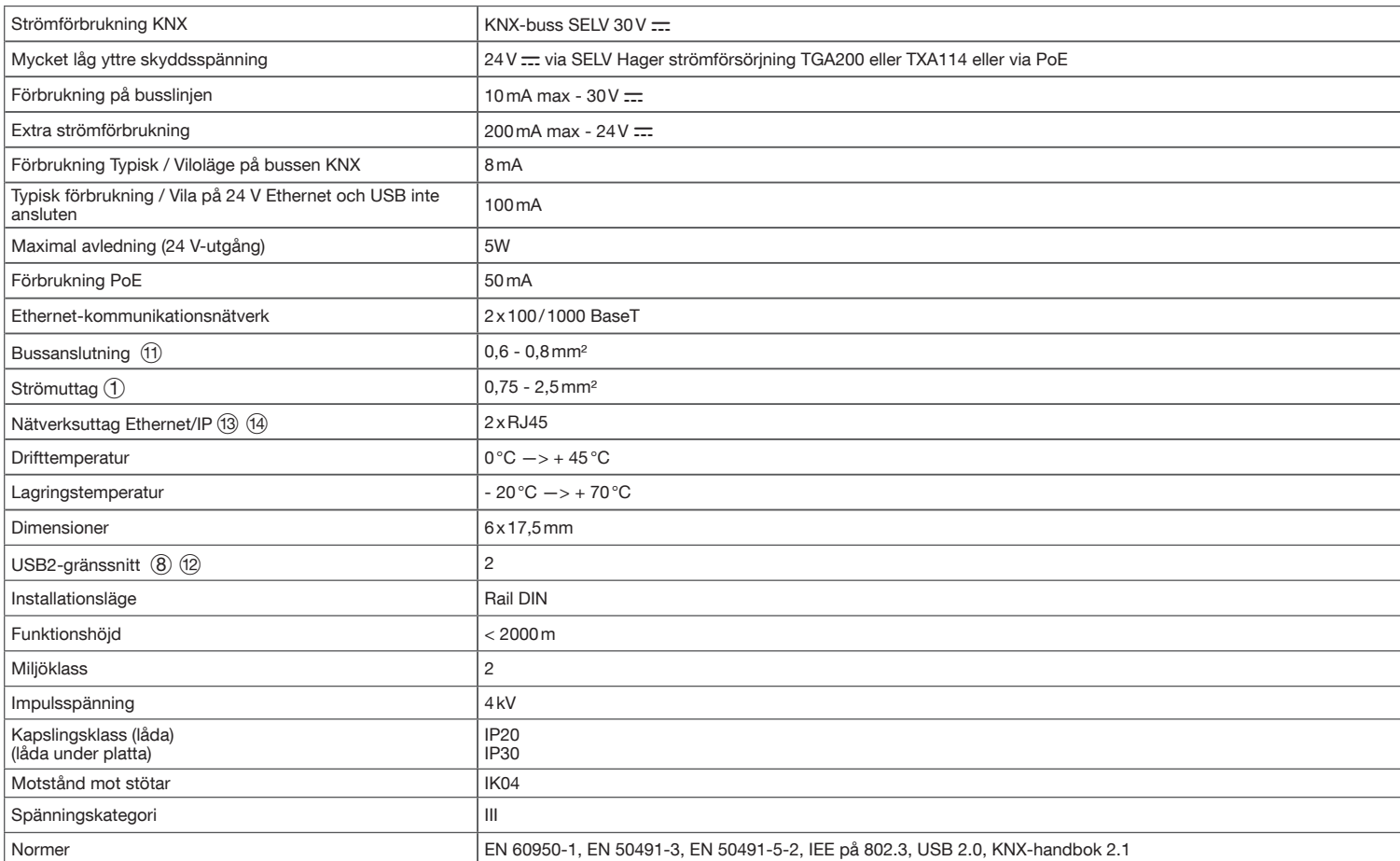

## :hager

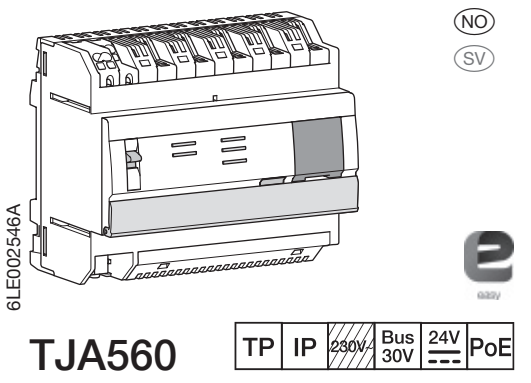

 $\circledR$ 

TJA560 er en gateway mellom KNX produktene og andre tilkoblede produkter fra andre leverandører. Produktet koples til:

• både KNX-bussen via koplingen Z; • og det lokale IP-nettverket via en av de to Ethernet-portene R eller T.

(NO) Hager IoT Controller (sv) Hager IoT-styrenhet

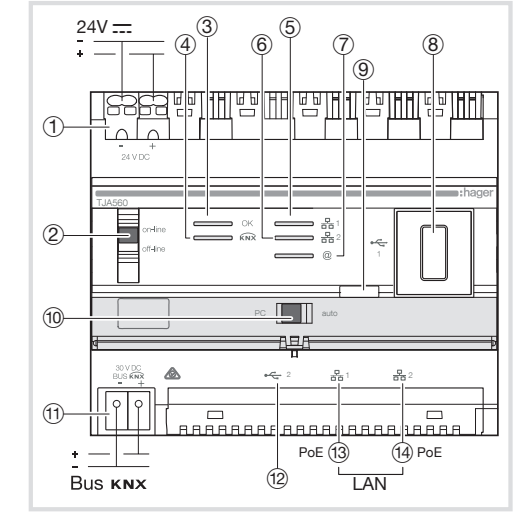

I det tilfellet installasjonen ikke har noen VDI-boks, sørg for å respektere skillet mellom sterkstrøm / svakstrøm.

Apparatet skal kun installeres av en elektriker i overensstemmelse med gjeldende installasjonsstandarder i landet.

Denne modulen må ikke installeres på utsiden av bygningen.

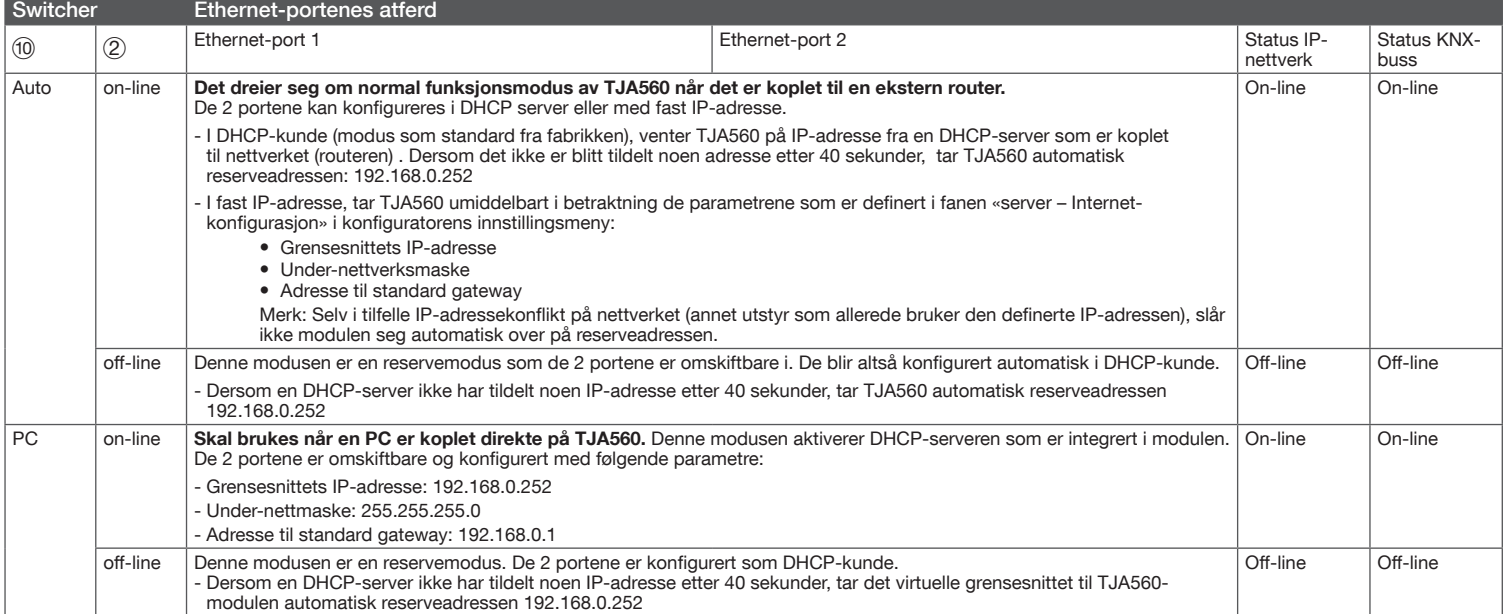

Produktet er utstyrt med en konfigurasjonsprogramvare for å knytte sammen KNX Easy produktene og de tilkoblede produktene. Denne programvaren fungerer sammen med de nettleserne som er installert på

Kompatibilitet med operativsystemer: iOS 8, Androïd

Kompatibilitet med nettlesere: IE11, Chrome, Firefox.

Installer TJA560 fortrinnsvis i installasjonsens VDI-boks.

nettbrett, smarttelefoner og PCer.

4.4, Windows 8.1

Installasjon

### LEDenes betydning

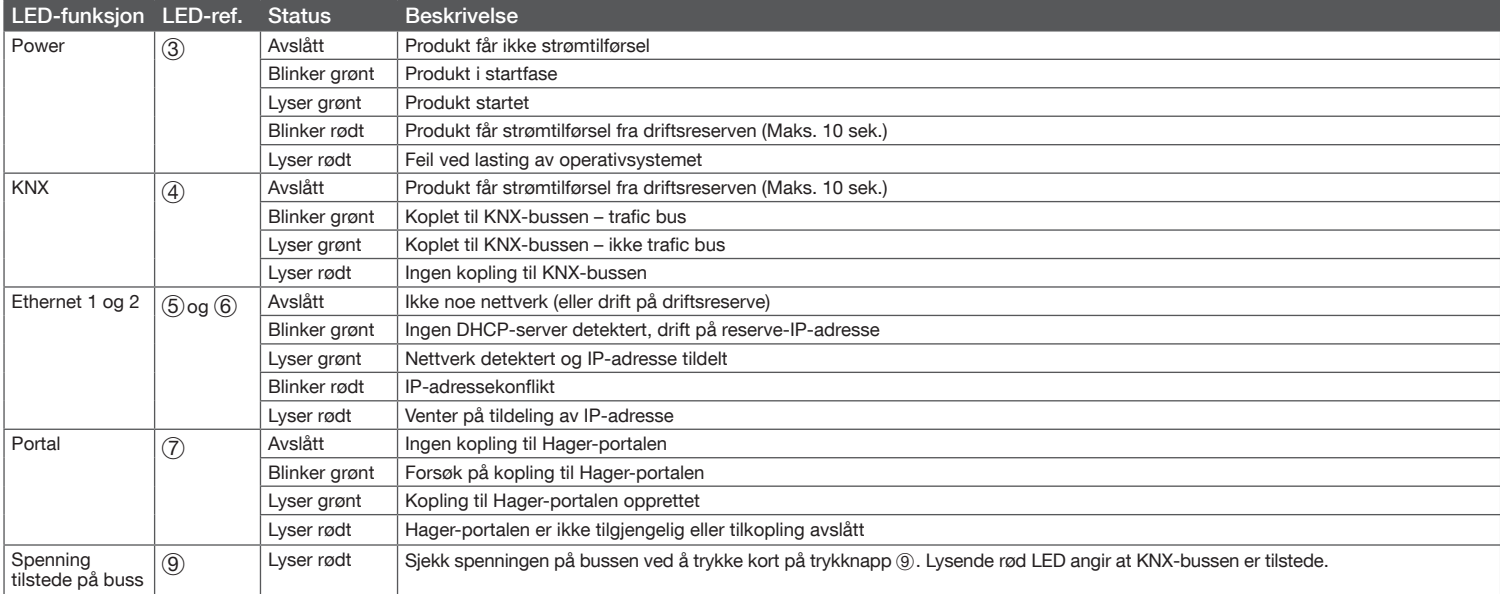

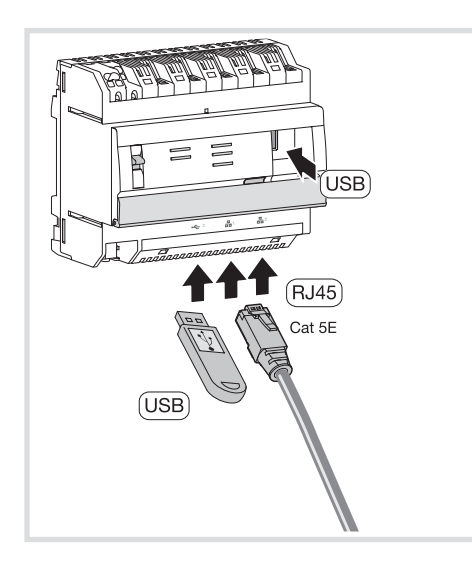

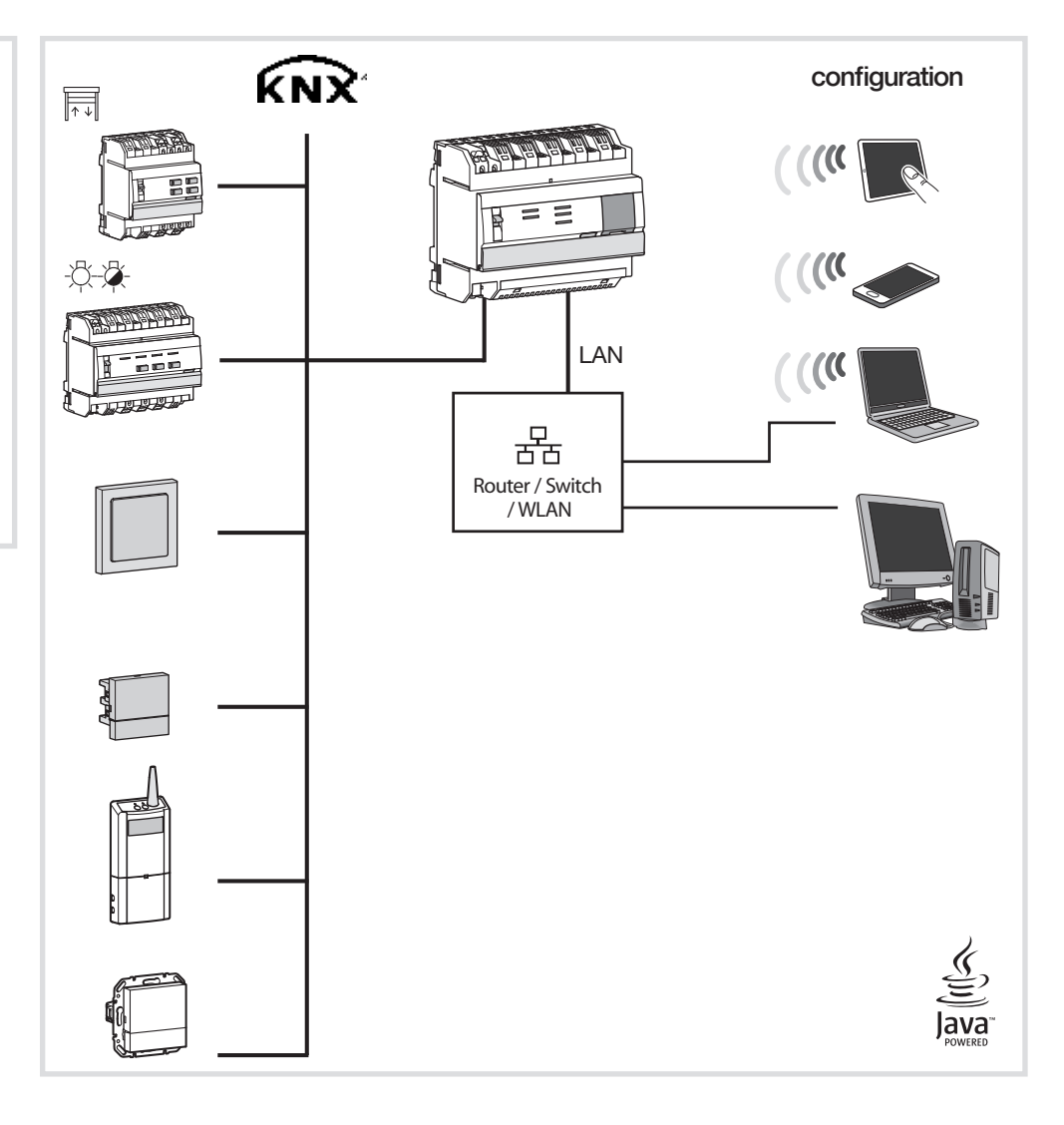

## Tekniske spesifikasjoner

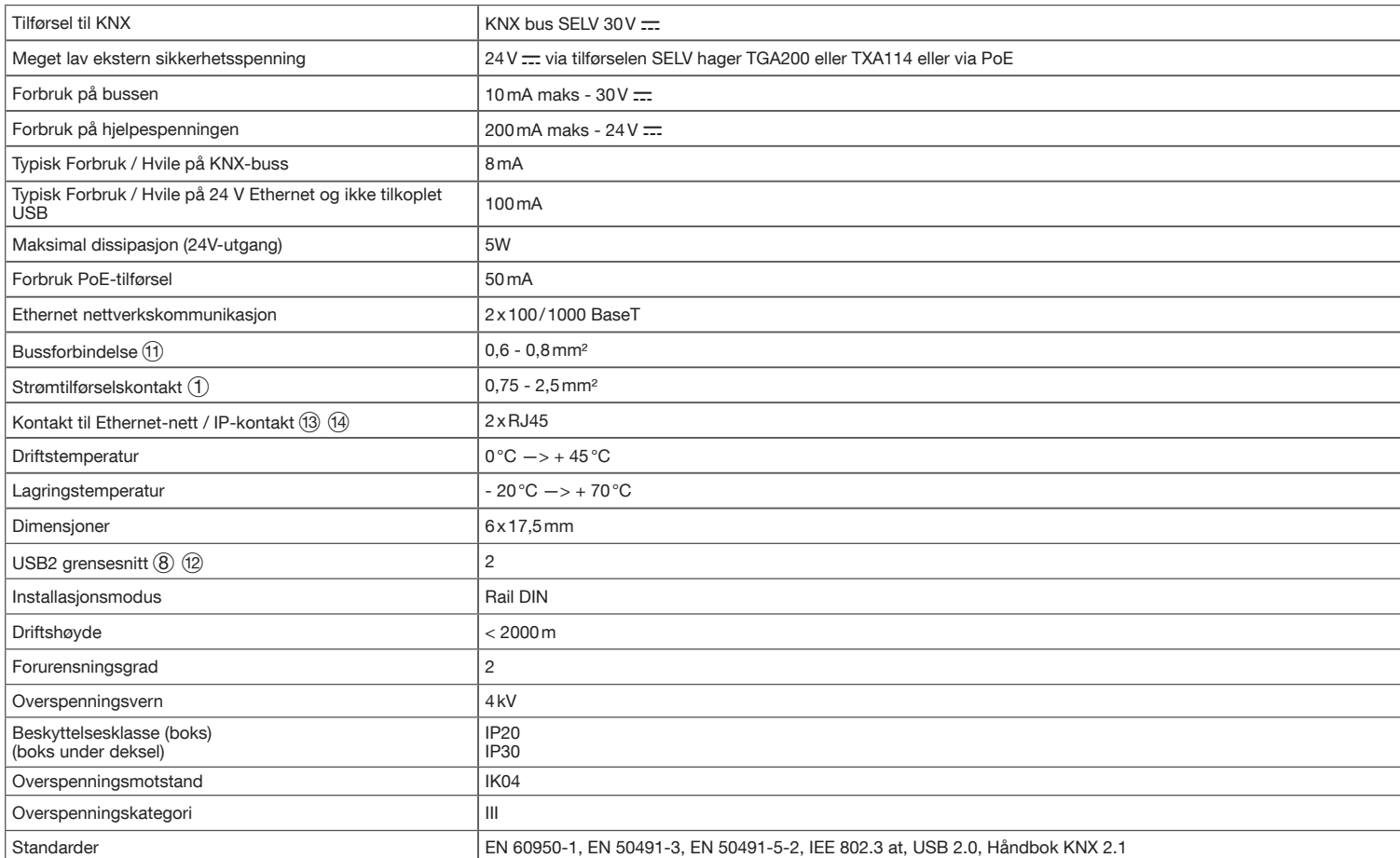